# Graph Represent

https://cs.pomona.edu/classes/c

## **Outline**

#### Topics and Learning Objectives

- Graphs with weights
- Directed graphs
- Edge lists
- Adjacency matrices
- Adjacency lists

#### Exercise

• Friend Circles

### **Comparisons**

For each representation, we are going to ask the following questions:

- 1. How do we count the number of vertices, and how long does it take?
- 2. How do we count the number of edges, and how long does it take?
- 3. How do we add vertices, and how long does it take?
- 4. How do we add edges, and how long does it take?
- 5. How do you check for the existence of an edge, and how long does it take?
- 6. How do you find all neighbors of a vertex, and how long does it take?
- 7. How much memory is needed to store the graph?

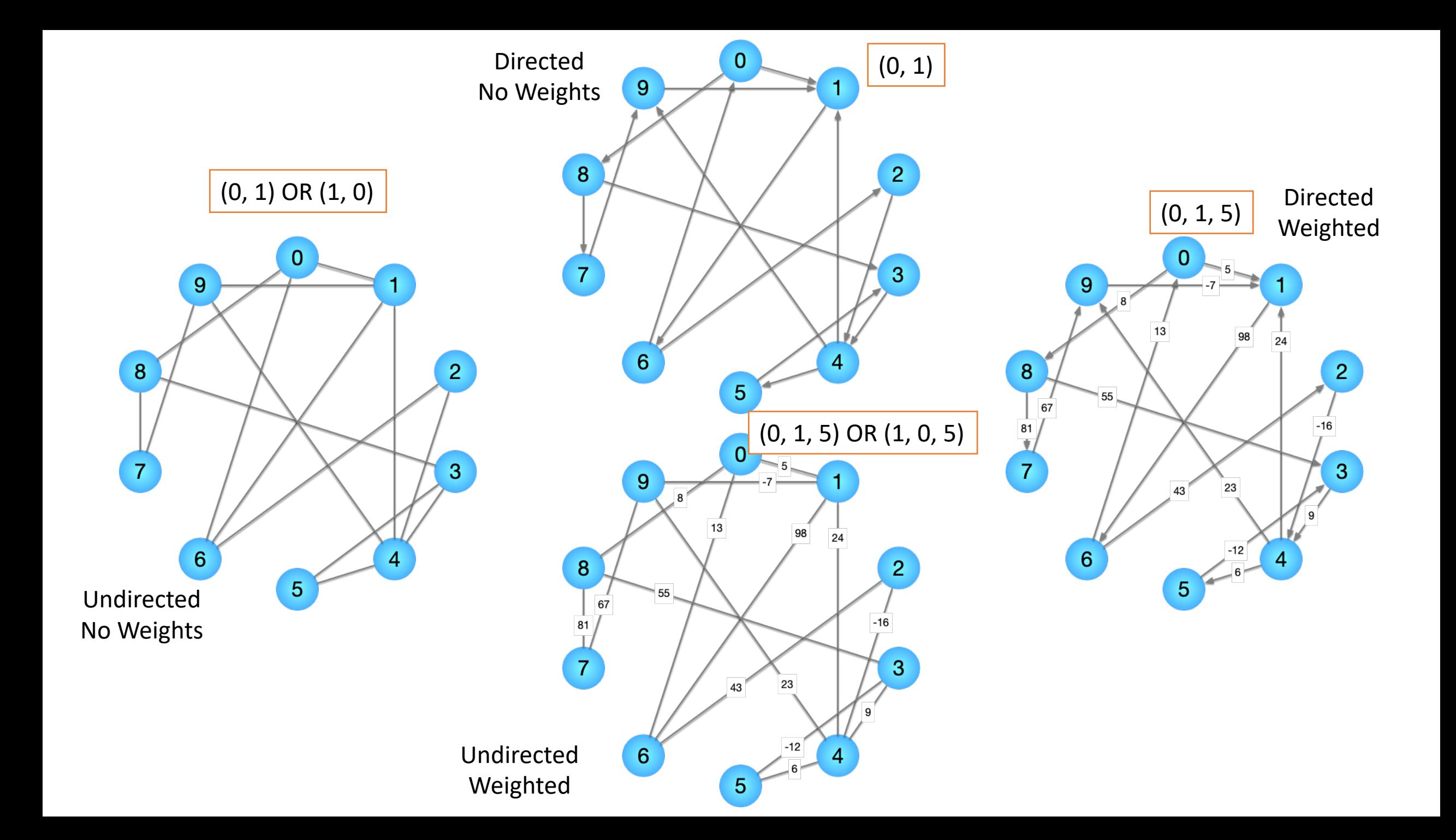

## Edge List Representation

edge\_list = [ (0, 1), (0, 6), (0, 8), (1, 4), (1, 6), (1, 9), (2, 4), (2, 6), (3, 4), (3, 5), (3, 8), (4, 5), (4, 9), (7, 8), (7, 9),

]

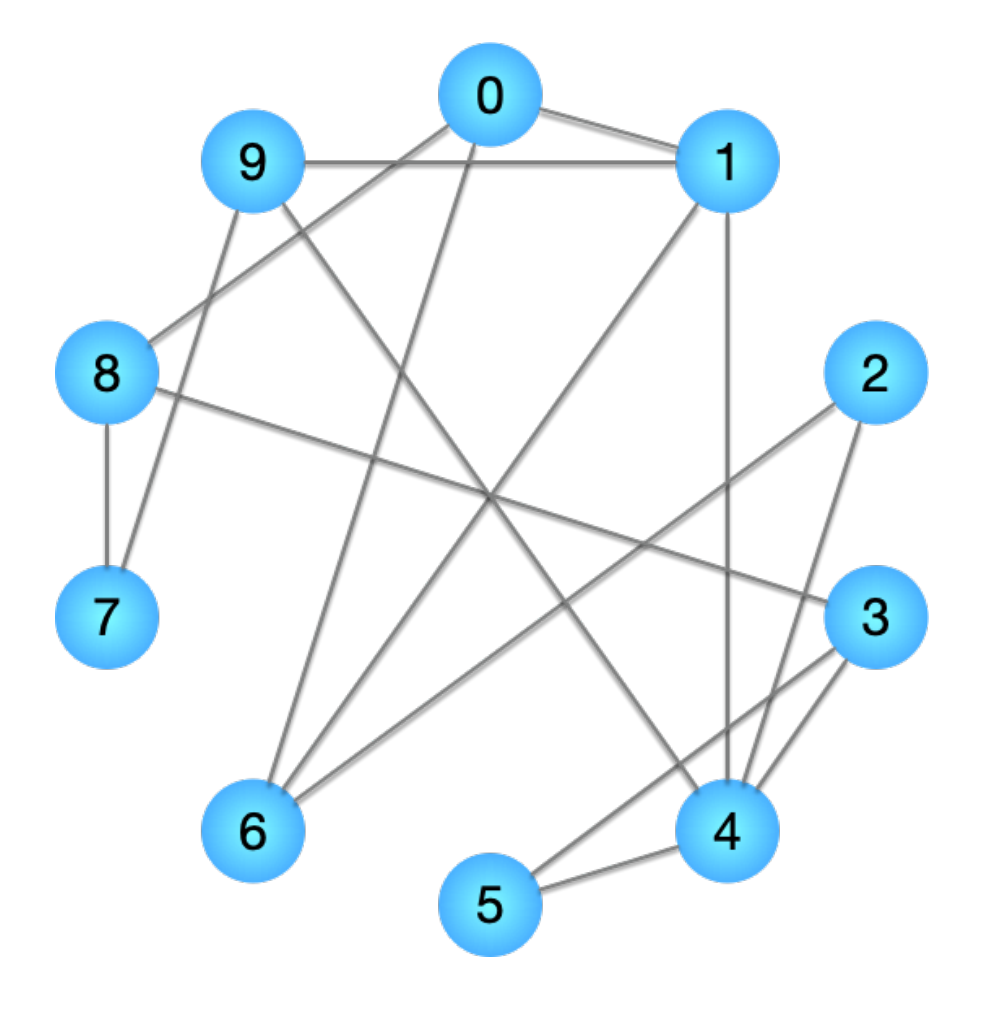

edge\_list = [ (0, 1), (0, 6), (0, 8), (1, 4), (1, 6), (1, 9), (2, 4), (2, 6), (3, 4), (3, 5), (3, 8), (4, 5), (4, 9), (7, 8), (7, 9), ]

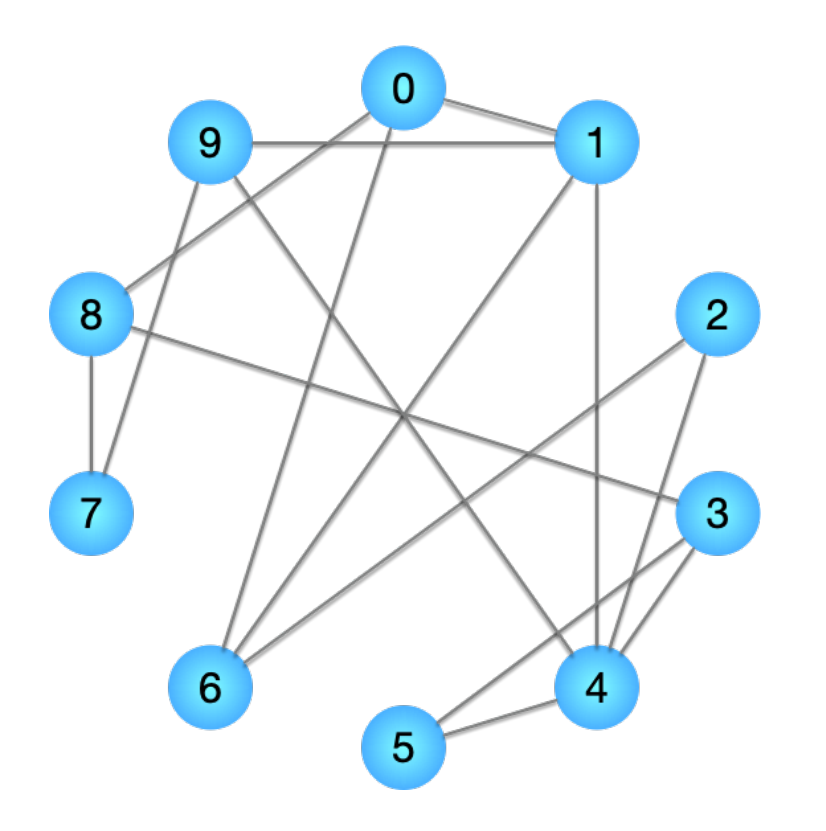

```
# 1. How do we count the number of vertices, and how 
long does it take?
def count_vertices_el(el):
    '''Retun the number of vertices in an edge list.
```
Directedness does not matter.

This procedure loops over all m vertices. So:  $T(n, m) = O(m)$  $\mathbb T$  .  $\mathbb T$  .  $\mathbb T$ 

 $V = set()$ 

for e in el:

 $v1, v2 = e[0], e[1]$ 

*# We have to add both v1 and v2 since v2 # might never show up as the first vertex in # an edge.*  $V.add(v1)$  $V.add(v2)$ 

return **len**(V)

edge\_list = [  
\n
$$
(0, 1), (0, 6), (0, 8),
$$
  
\n $(1, 4), (1, 6), (1, 9),$   
\n $(2, 4), (2, 6),$   
\n $(3, 4), (3, 5), (3, 8),$   
\n $(4, 5), (4, 9),$   
\n $(7, 8), (7, 9),$ 

*# 2. How do we count the number of edges, and how long does it take?* def **count\_edges\_el**(el):

'''Return the number of edges in an edge list.

This function assumes that the edge list does not contain any self-connections (an edge connecting a vertex to itself).

 $T(n, m) = O(1)$  $\mathbf{I}$   $\mathbf{I}$   $\mathbf{I}$ 

return **len**(el)

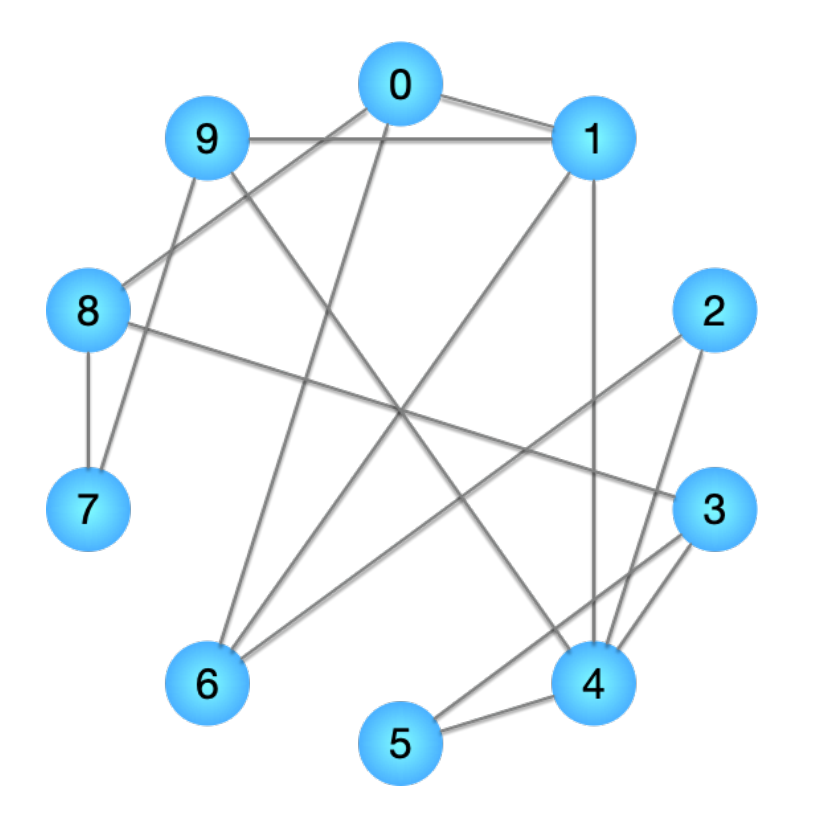

```
edge list = [
    (0, 1), (0, 6), (0, 8),(1, 4), (1, 6), (1, 9),
    (2, 4), (2, 6),
   (3, 4), (3, 5), (3, 8),
   (4, 5), (4, 9),
   (7, 8), (7, 9),
]
```
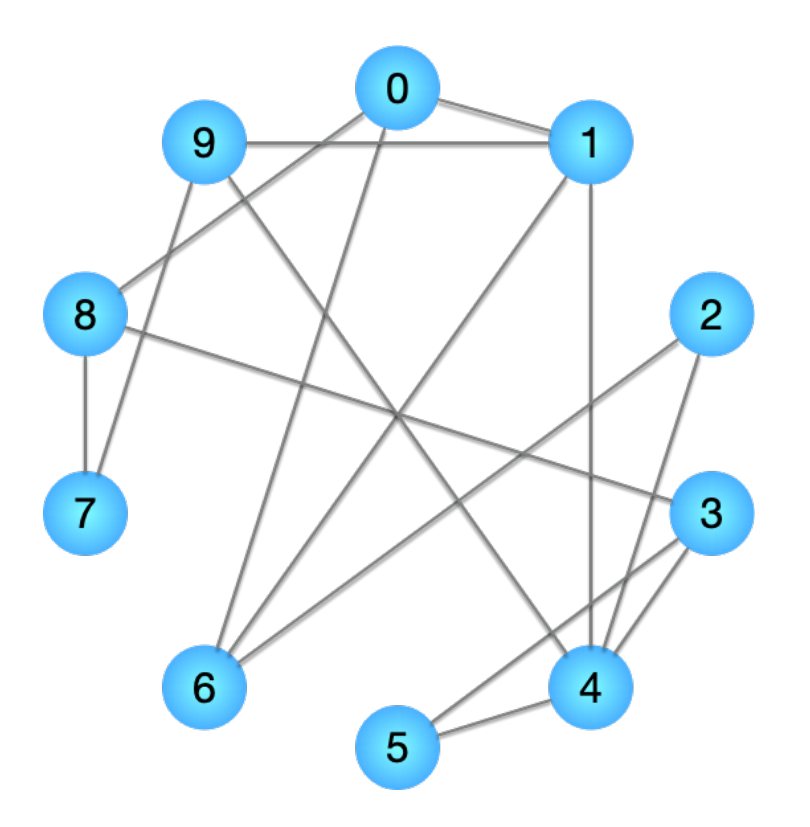

```
# 3. How do we add vertices, and how long does it 
take?
```
def **add\_vertex\_el**(el, v, is\_weighted=False): '''Add a new vertex to an edge list.

This function assumes that v is not already in the edge list.

 $T(n, m) = O(1)$  $\mathbb{I}$  .  $\mathbb{I}$  .  $\mathbb{I}$ 

new edge =  $(v, v, 0)$  if is weighted else  $(v, v)$ return add\_edge\_el(new\_edge)

```
edge_list = [(0, 1), (0, 6), (0, 8),
    (1, 4), (1, 6), (1, 9),
    (2, 4), (2, 6),
   (3, 4), (3, 5), (3, 8),
   (4, 5), (4, 9),
   (7, 8), (7, 9),
]
```
*# 4. How do we add edges,and how long does it take?* def **add\_edge\_el**(el, e): '''Add a new edge to an edge list.

This function assumes that e is not already in the edge list.

 $T(n, m) = O(1)$  $\mathbb T$  .  $\mathbb T$  .  $\mathbb T$ 

el.append(e) return el

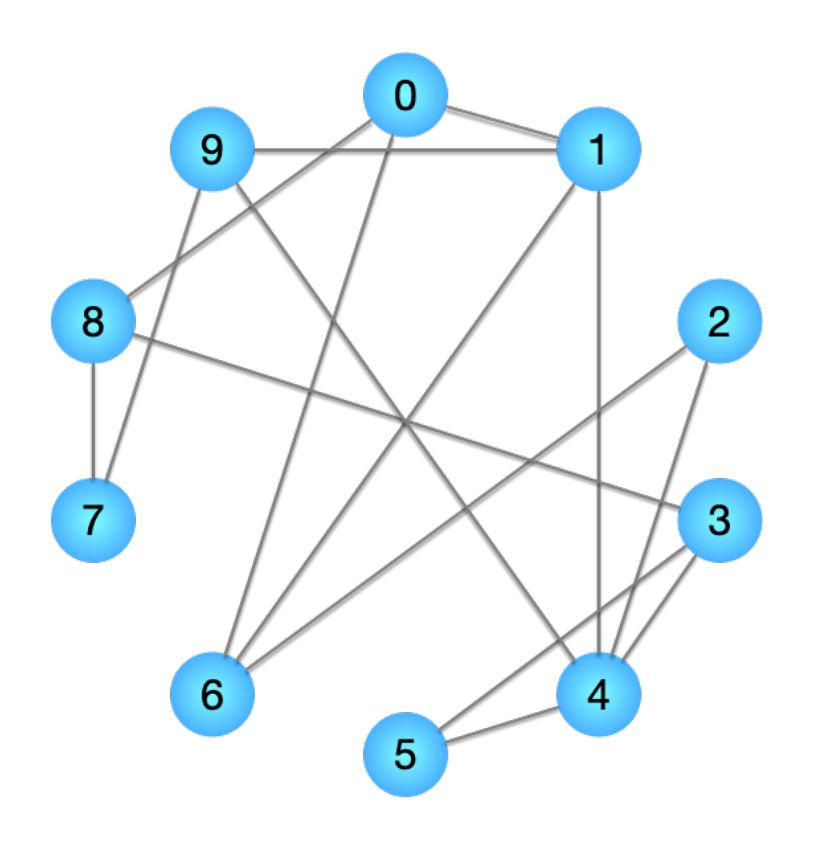

edge\_list = [ (0, 1), (0, 6), (0, 8), (1, 4), (1, 6), (1, 9), (2, 4), (2, 6), (3, 4), (3, 5), (3, 8), (4, 5), (4, 9), (7, 8), (7, 9), ]

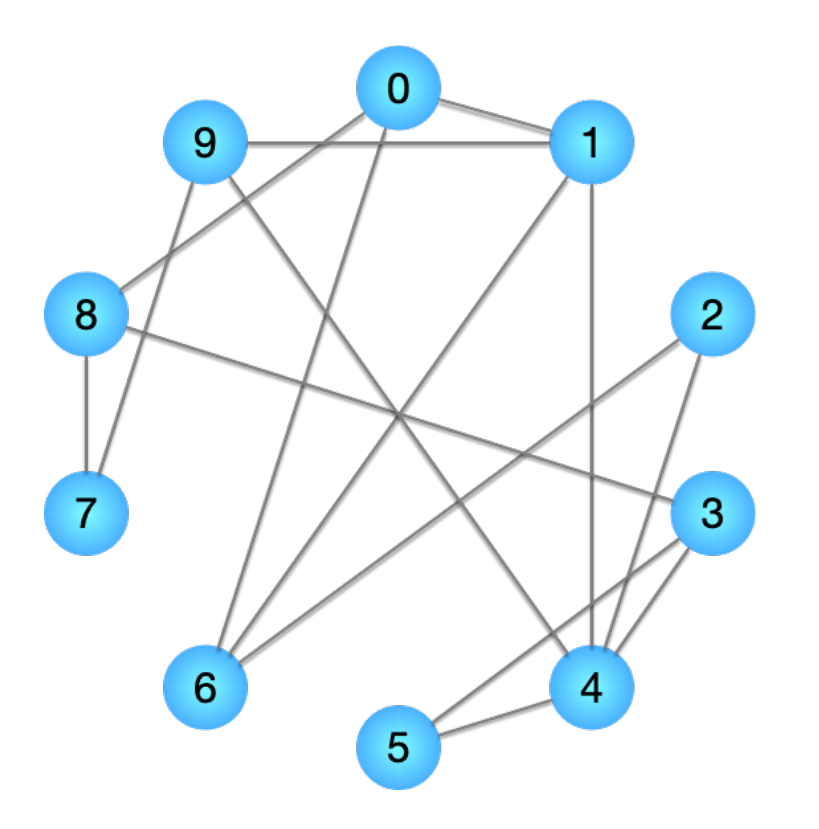

*# 5. How do you check for the existence of an edges, and how long does it take?* def find edge el(el, e, is ordered=False): '''Check for existence of edge in edge list.

If is ordered is True, then all edges are in sorted order.

This function does not assume directed or undirected edges, so the order  $(v1, v2)$  vs  $(v2, v1)$  DOES matter.

This function will not work well with floatingpoint weights.

Must search through all edges in order, or using a binary search.  $T(n, m) = O(m),$  or  $T(n, m) = O(log(m))$ '''

edge\_list = [  
\n
$$
(0, 1), (0, 6), (0, 8),
$$
  
\n $(1, 4), (1, 6), (1, 9),$   
\n $(2, 4), (2, 6),$   
\n $(3, 4), (3, 5), (3, 8),$   
\n $(4, 5), (4, 9),$   
\n $(7, 8), (7, 9),$ 

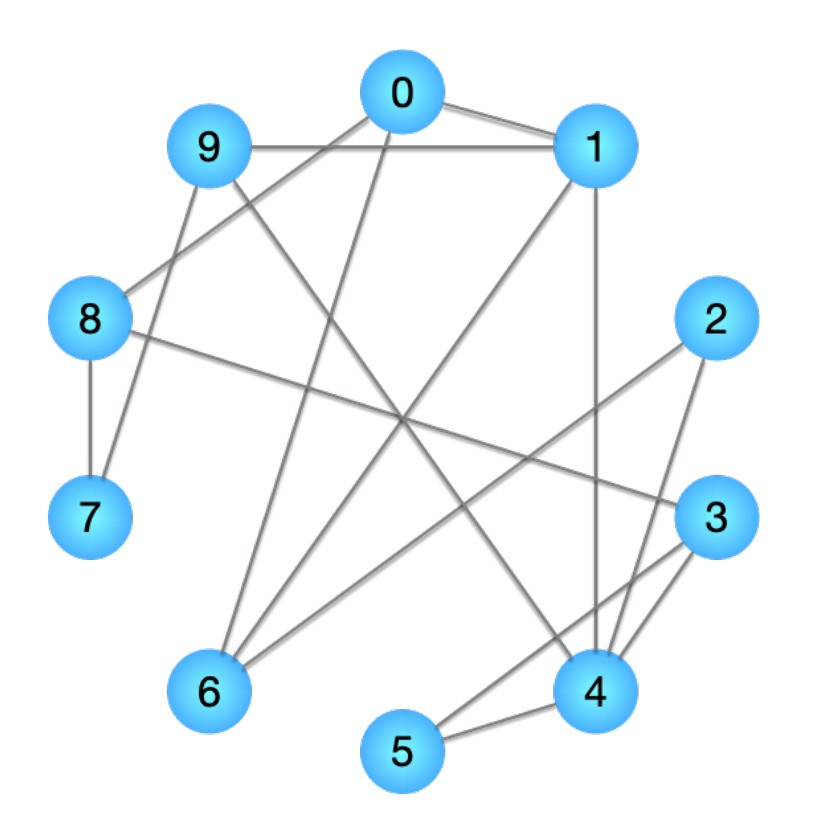

```
# Binary search
if is ordered:
    left, right = 0, len(el) - 1
   while left \leq right:
        mid = (left + right) // 2
```

```
if e = el[mid]:
   return True
elif e < el[mid]:
    right = mid - 1else:
    left = mid + 1
```

```
# Linear search
else:
    for edge in el:
        if e == edge:return True
```
return False

```
edge list = [
    (0, 1), (0, 6), (0, 8),
    (1, 4), (1, 6), (1, 9),
    (2, 4), (2, 6),
    (3, 4), (3, 5), (3, 8),
    (4, 5), (4, 9),
    (7, 8), (7, 9),
\mathbf{I}
```
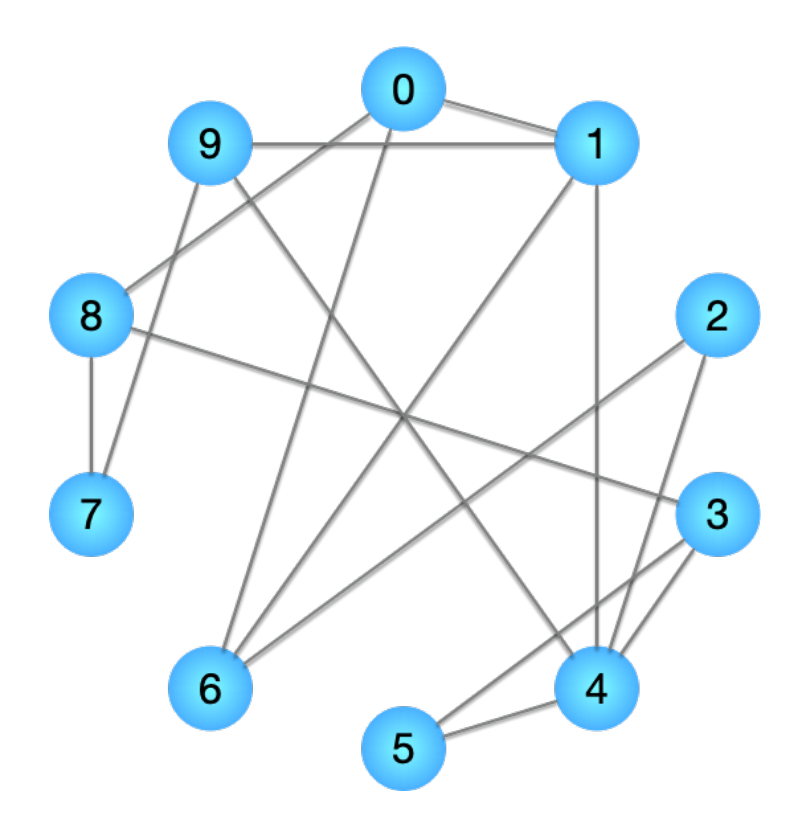

```
# 6. How do you find all neighbors of a vertex, and 
how long does it take?
def find neighbors el(el, v, is directed=False):
    '''Return all neighbors of a given vertex.
```
This function does not assume edges are in sorted order.

```
T(n, m) = O(m)\mathbf{I}=\mathbf{I}-\mathbf{I} .
neighbours = []for edge in el:
    v1, v2 = edge[0], edge[1]if v1 == v:
         neighbors.append(v2)
    elif not is directed and v2 = v:
         neighbors.append(v1)
```
return neighbors

```
edge list = [
    (0, 1), (0, 6), (0, 8),
    (1, 4), (1, 6), (1, 9),
    (2, 4), (2, 6),
    (3, 4), (3, 5), (3, 8),
    (4, 5), (4, 9),
    (7, 8), (7, 9),
\mathbf{I}
```
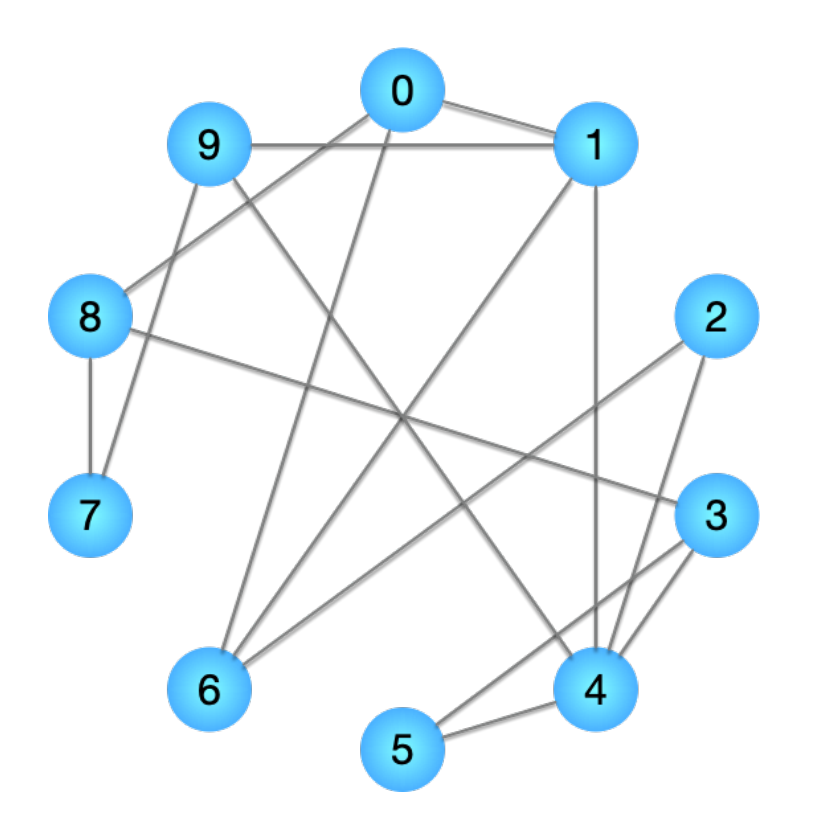

*# 7. How much memory is needed to store the graph?* def calc memory  $el(el)$ : '''Calculate the approximate amount of memory used by el in bytes.

Edge lists use 2 or 3 numbers for representing undirected, or directed graphs, respectively.

 $M(n, m) = O(m)$  $\mathbb T$  .  $\mathbb T$  .  $\mathbb T$ 

```
m = count edges el(el)
```

```
# Memory used for storing vertices
vertices per edge = 2bytes per int = 4memory usage = m * vertices per edge * bytes per int
```

```
# Check for edge weights
if len(el[0]) == 3:bytes per float = 8memory usage += m * bytes per float
```
return memory\_usage

### Adjacency Matrix Representation

#### adjacency matrix =  $[$

[0, 1, 0, 0, 0, 0, 1, 0, 1, 0], [1, 0, 0, 0, 1, 0, 1, 0, 0, 1],  $[0, 0, 0, 0, 1, 0, 1, 0, 0, 0],$ [0, 0, 0, 0, 1, 1, 0, 0, 1, 0],  $[0, 1, 1, 1, 0, 1, 0, 0, 0, 1],$  $[0, 0, 0, 1, 1, 0, 0, 0, 0, 0]$  $[1, 1, 1, 0, 0, 0, 0, 0, 0, 0]$ [0, 0, 0, 0, 0, 0, 0, 0, 1, 1],  $[1, 0, 0, 1, 0, 0, 0, 1, 0, 0]$  $[0, 1, 0, 0, 1, 0, 0, 1, 0, 0]$ 

 $#$  Or T/F

]

# Symmetric matrix for undirected graphs

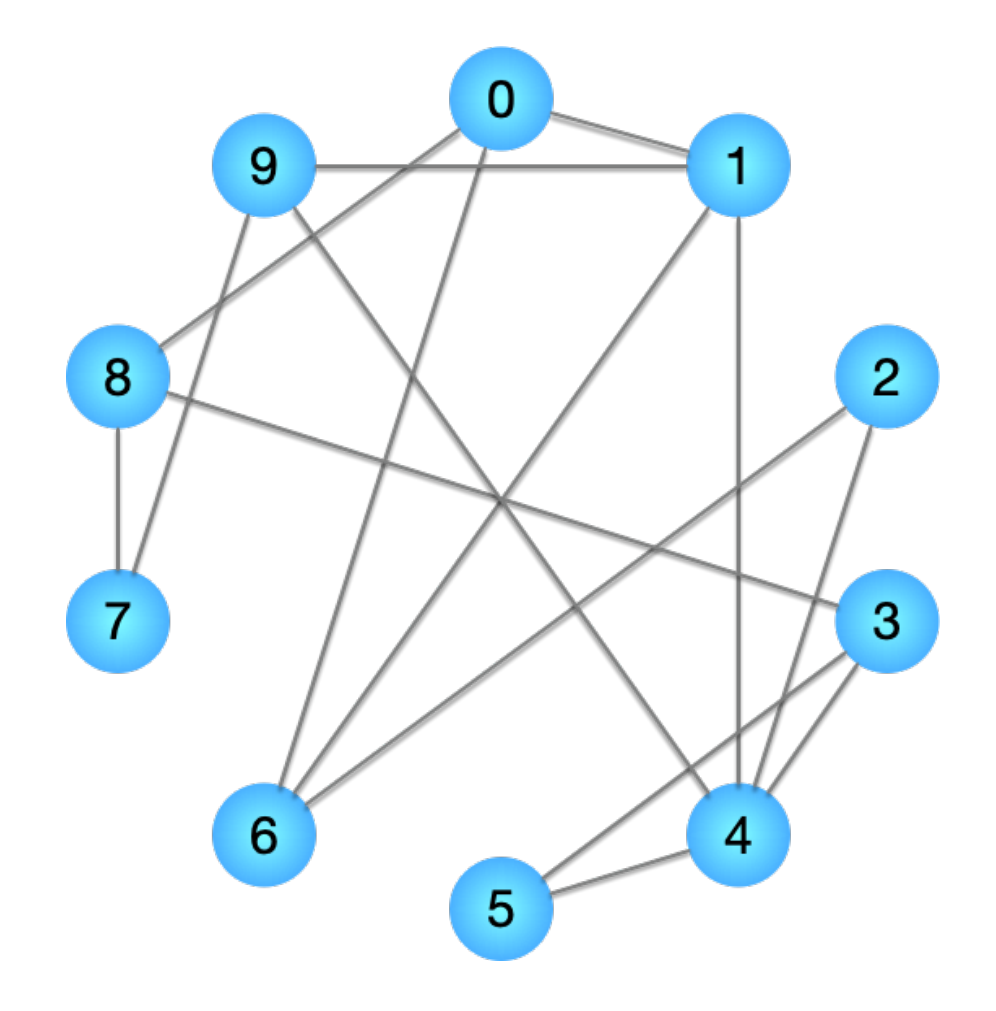

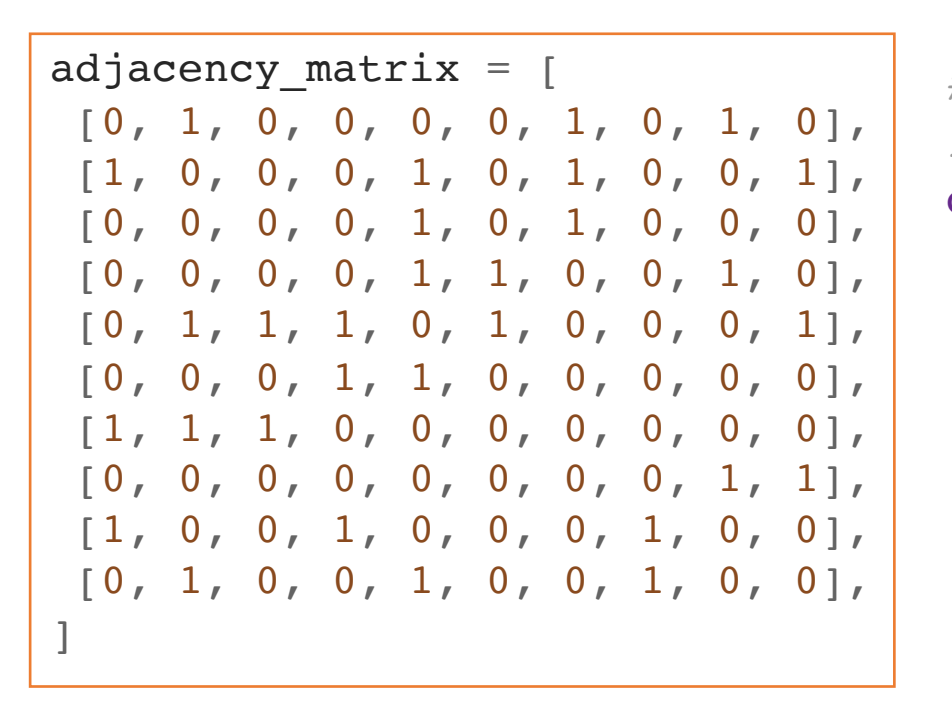

*# 1. How do we count the number of vertices, and how long does it take?* def **count** vertices  $am(am)$ :

'''Retun the number of vertices in an adjacency matrix.

 $T(n, m) = O(1)$  $\mathbb T$  .  $\mathbb T$  .  $\mathbb T$ 

return **len**(am)

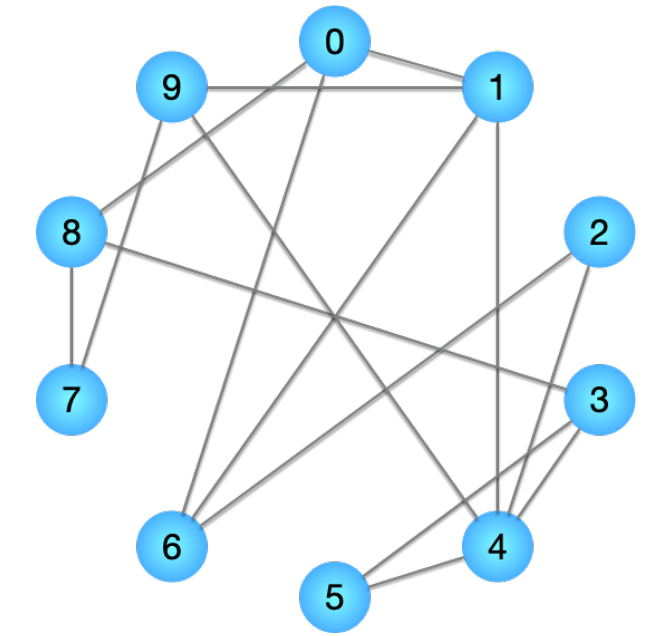

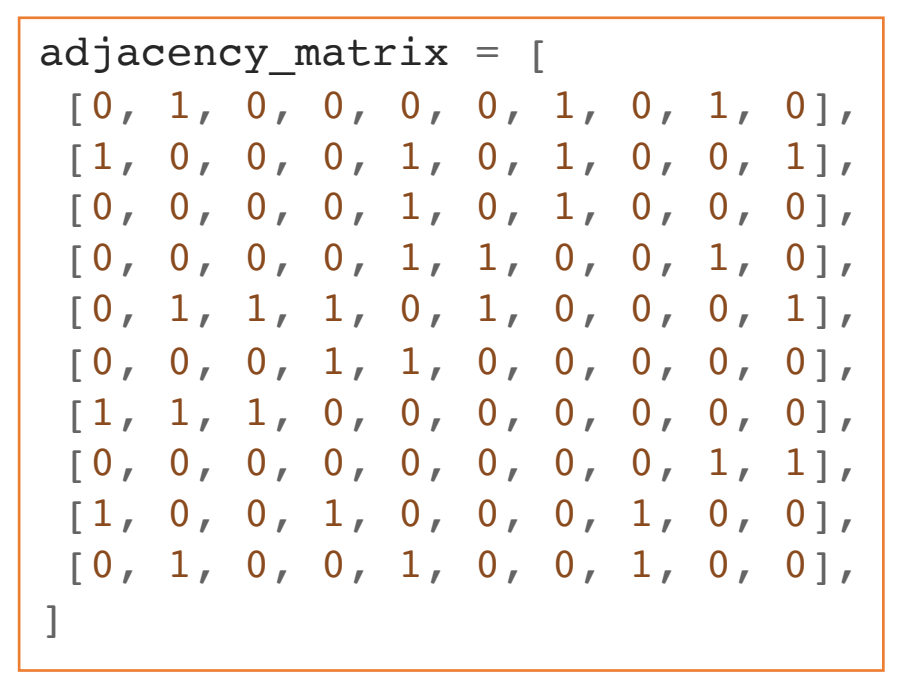

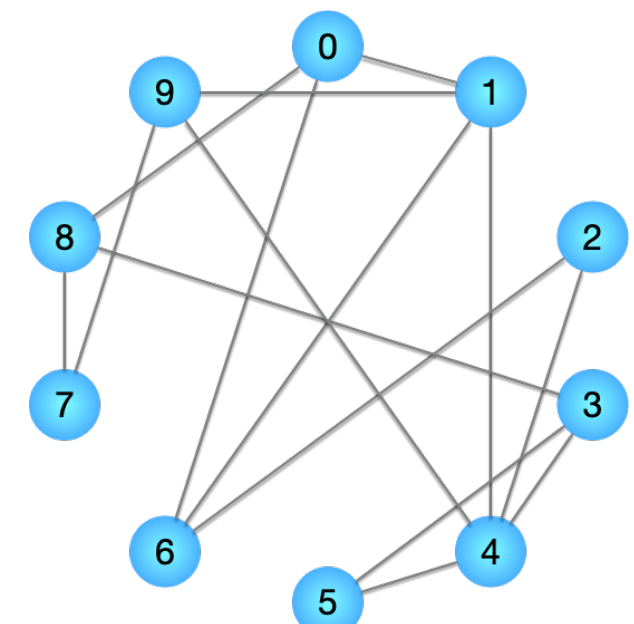

*# 2. How do we count the number of edges, and how long does it take?* def **count\_edges\_am**(am, is\_weighted=False, is\_directed=False): '''Return the number of.

We must loop over the entire matrix and look for non-zero entries.

If is weighted is True, then assume all entries are None or a floating-point number.

If is directed is False, then the matrix is symmetric.

```
T(n, m) = O(n^2)\mathbf{I} \mathbf{I} \mathbf{I}
```
if is weighted: num edges =  $sum(\ sum(1 for val in row))$ if val is not None) for row in am) else: num edges =  $sum(\text{sum}(row)$  for row in am)

return num\_edges if is\_directed else num\_edges // 2

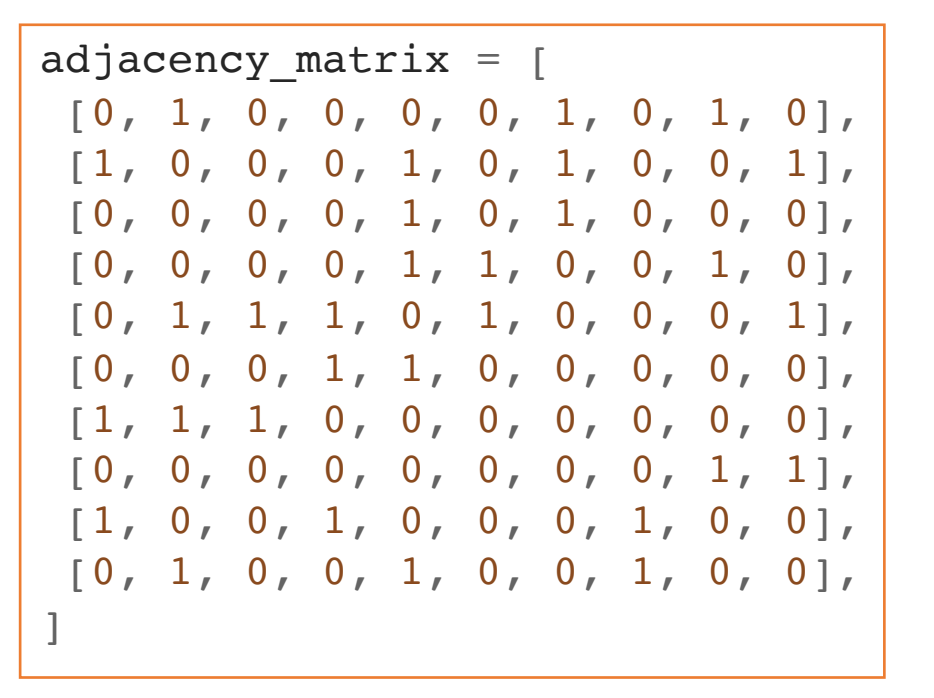

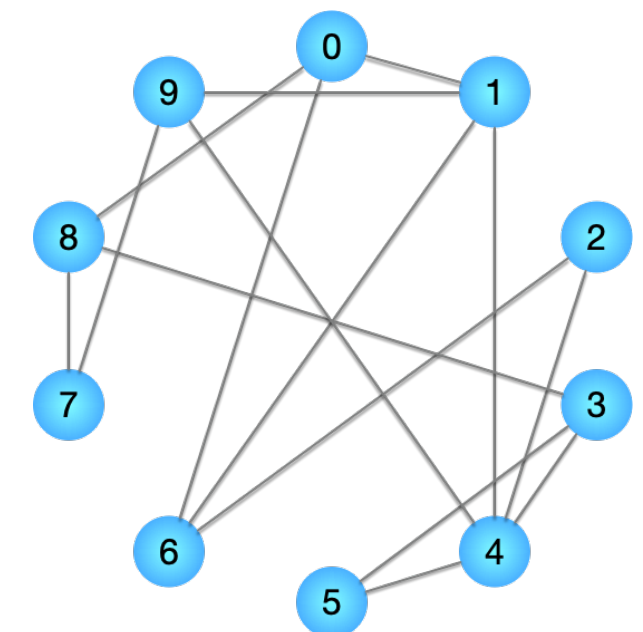

*# 3. How do we add vertices, and how long does it take?*

def **add vertex am**(am, is weighted=False):

'''Add a new vertex to an adjacency matrix.

Use the next available index.

We must create a new row and a new column

 $T(n, m) = O(n)$  $\mathbf{I}$   $\mathbf{I}$   $\mathbf{I}$ 

default value = None if is weighted else  $0$ 

```
# Add the new column
for row in am:
    row.append(default_value)
```
*# Add the new row* new  $n =$  count edges  $am(am)$ am.append( $[default value] * new n)$ return am

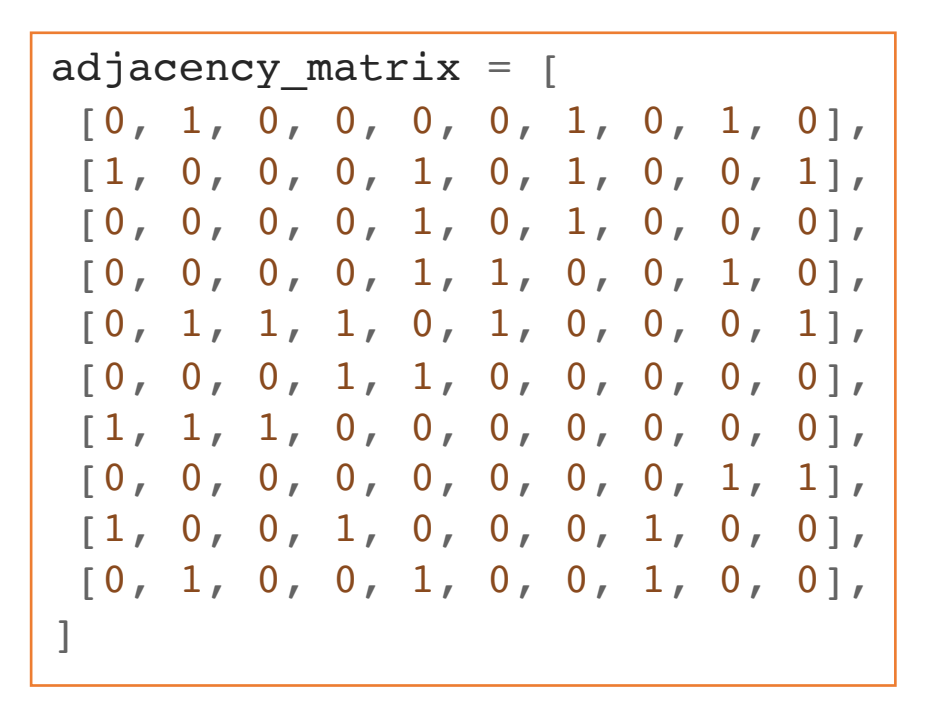

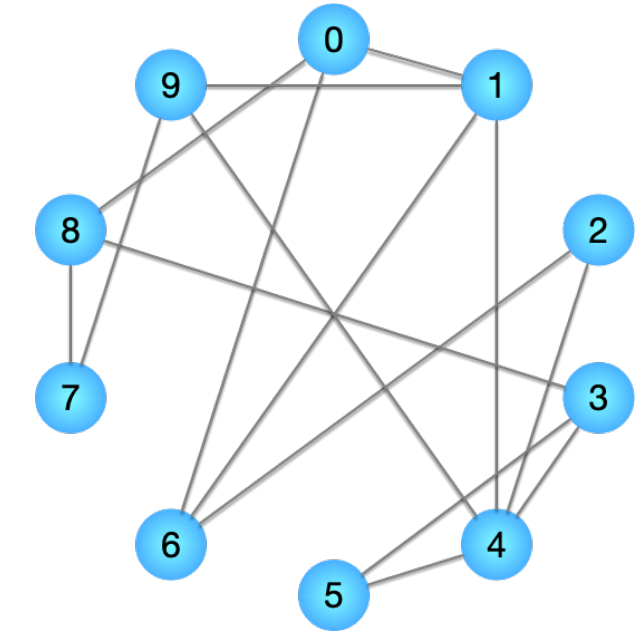

*# 4. How do we add edges,and how long does it take?* def **add edge am**(am, e, is directed=False): '''Add a new edge to an adjacency matrix.

If is directed is False, then the matrix is symmetric.

 $T(n, m) = O(1)$  $\mathbf{I}$   $\mathbf{I}$   $\mathbf{I}$ 

*# Check for edge weight* if  $len(e) == 2$ :  $e = (e[0], e[1], 1)$ 

 $v1, v2, w = e$  $am[v1][v2] = w$ if not is directed:  $am[v2] [v1] = w$ 

return am

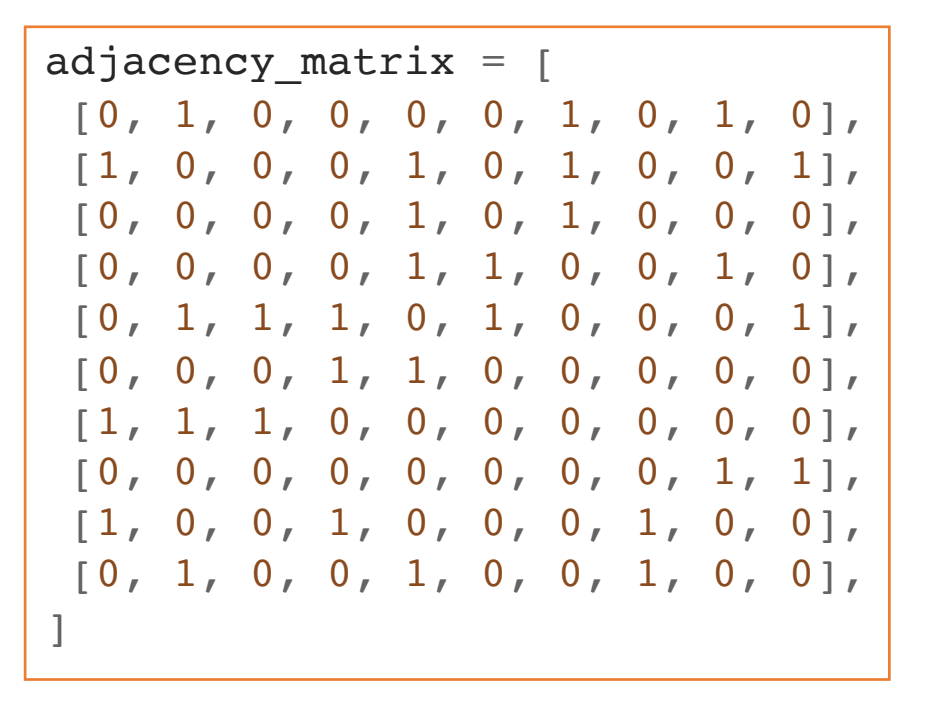

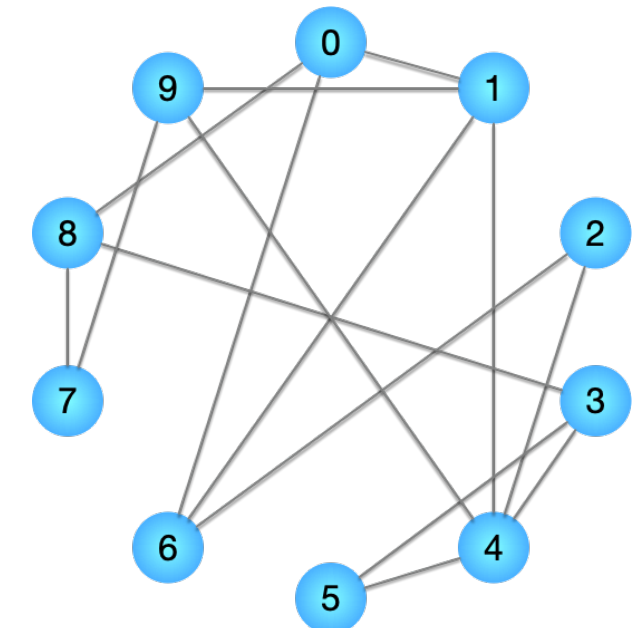

*# 5. How do you check for the existence of an edges, and how long does it take?* def **find edge am**(am, e, is weighted=False): '''Check for existence of edge in adjacency matrix.

This function assumes that edges contain only v1 and v2.

```
T(n, m) = O(1)\mathbf{I} \mathbf{I} \mathbf{I}
```

```
if is weighted:
   v1, v2, = ereturn am[v1][v2] != None
else:
```
 $v1, v2 = e$ return  $am[v1][v2] == 1$ 

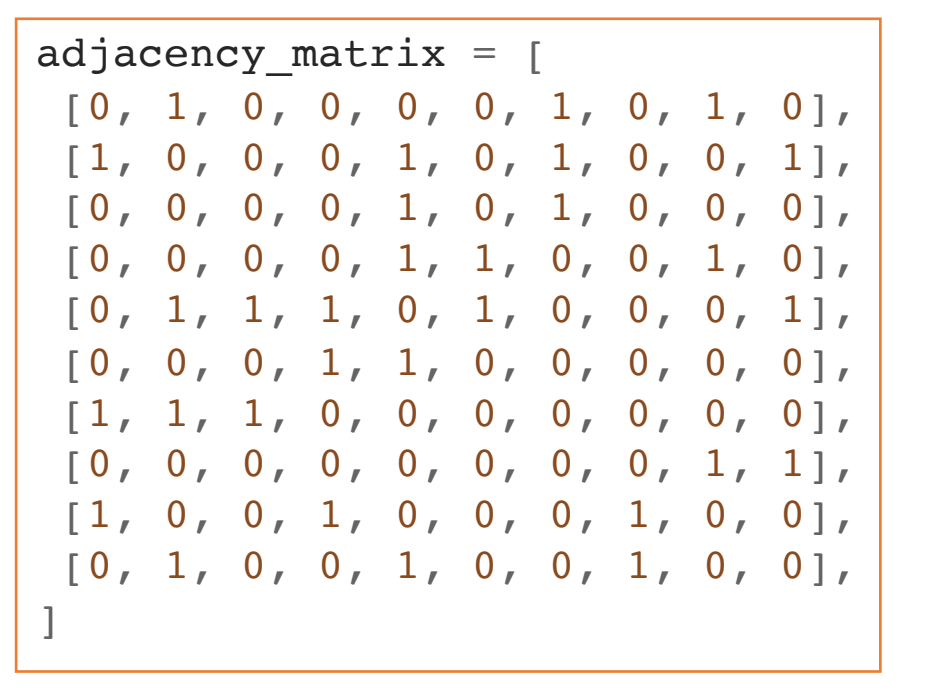

```
# 6. How do you find all neighbors of a vertex, and 
how long does it take?
def find neighbors am(am, v, is weighted=False):
    '''Return all neighbors of a given vertex.
```

```
T(n, m) = O(n)\mathbb T . \mathbb T . \mathbb T .
```

```
default value = None if is weighted else 0neighbors = []
```

```
for v2, w in enumerate(am[v]):
    if w != default_value:
        neighbors.append(v2)
```
return neighbors

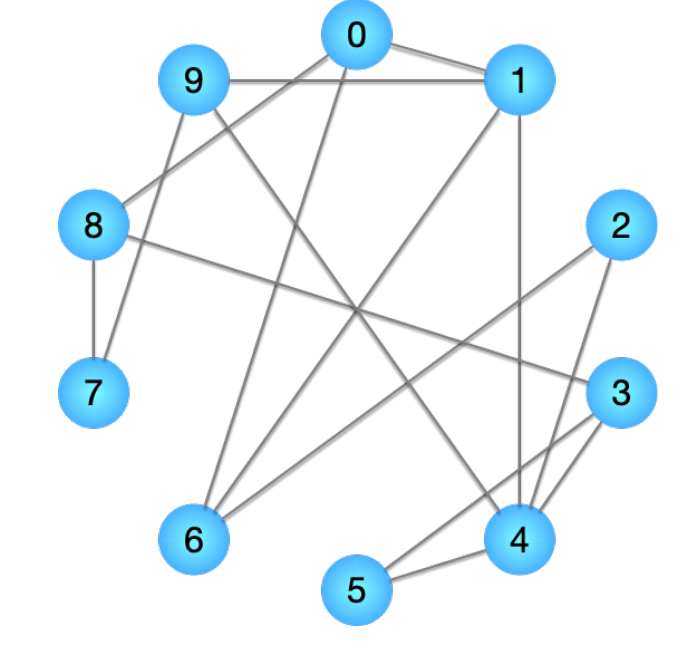

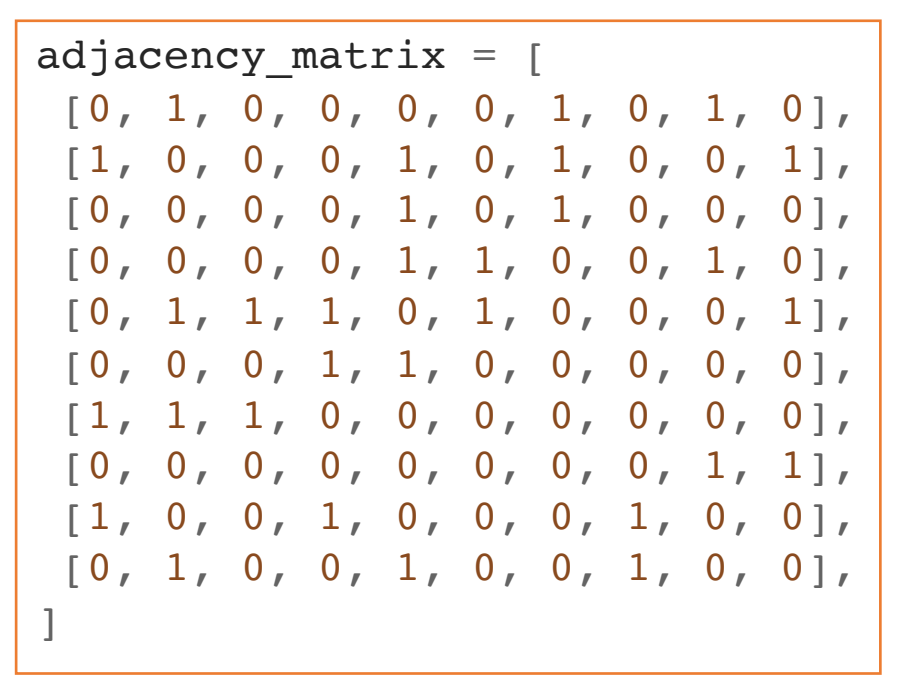

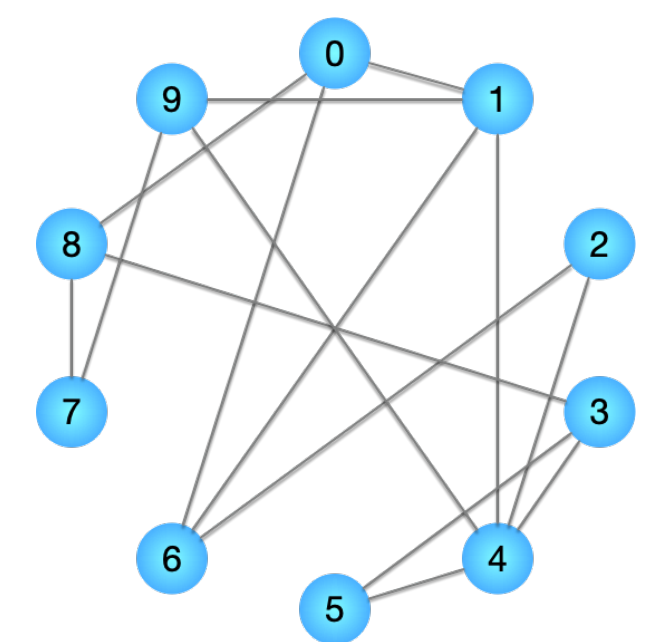

*# 7. How much memory is needed to store the graph?* def **calc** memory am(am, is weighted=False): '''Calculate the approximate amount of memory used by am in bytes.

Matrices store booleans or floats for representing un-weighted, or weighted graphs, respectively.

 $M(n, m) = O(n^2)$  $\mathbf{I}$   $\mathbf{I}$   $\mathbf{I}$ 

```
n = count vertices am(am)
```

```
bytes per bool = 1bytes per float = 8bytes per cell = bytes per float if is weighted
                else bytes per bool
return n * n * bytes_per_cell
```
## Adjacency List Representation

```
adjacency_list = [
   [1, 6, 8],
   [0, 4, 6, 9],
   [4, 6],
   [4, 5, 8],
   [1, 2, 3, 5, 9],[3, 4],
   [0, 1, 2],
   [8, 9],
    [0, 3, 7],
   [1, 4, 7],]
```
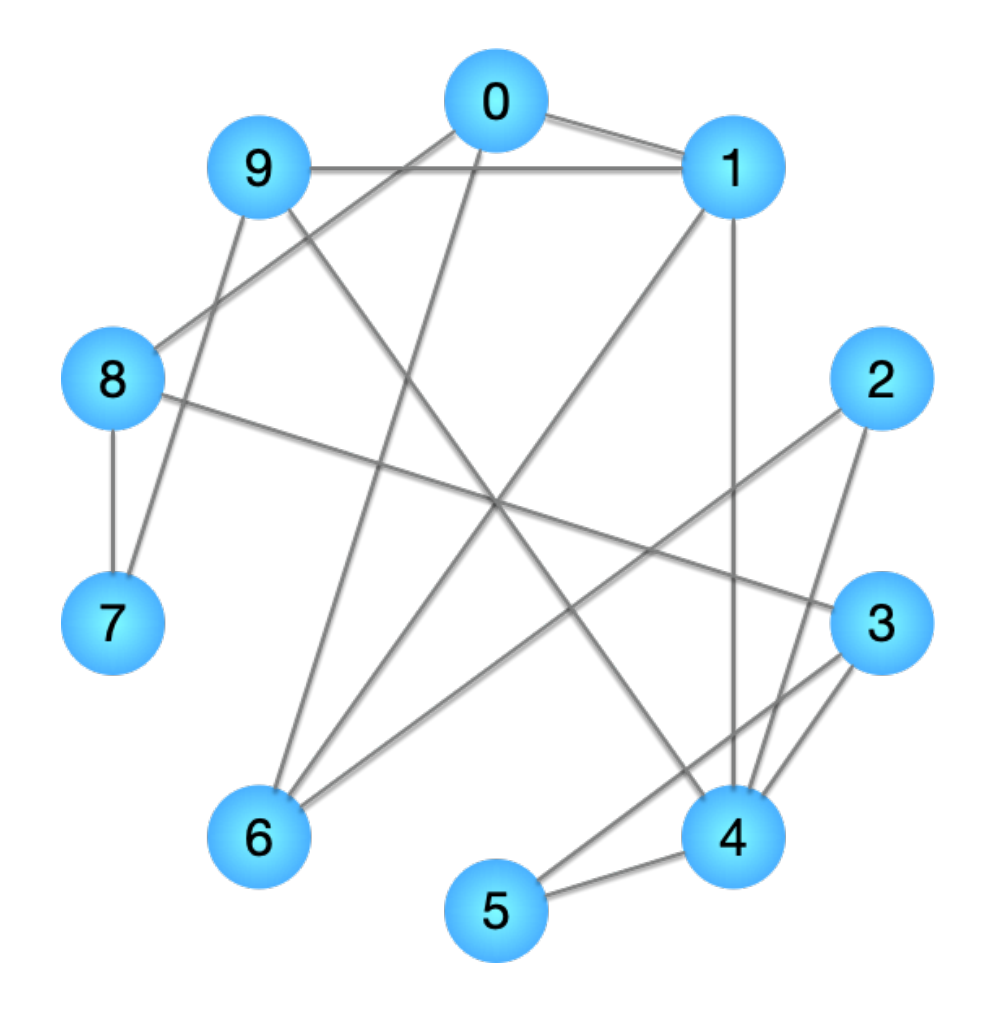

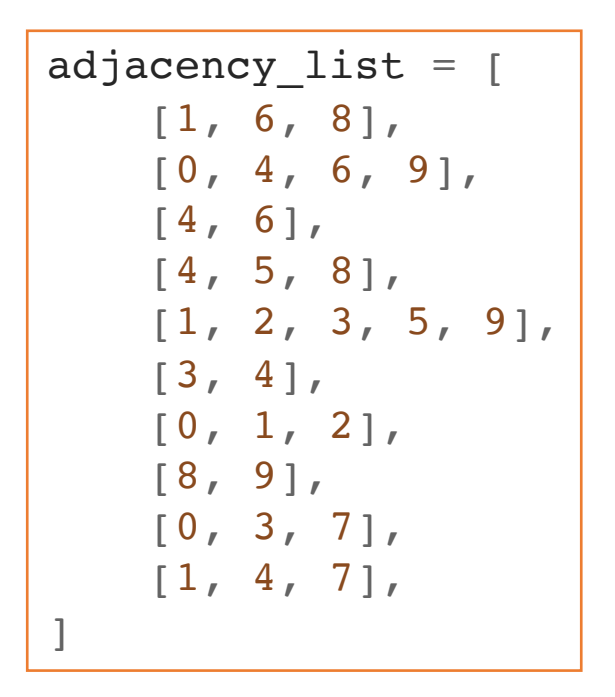

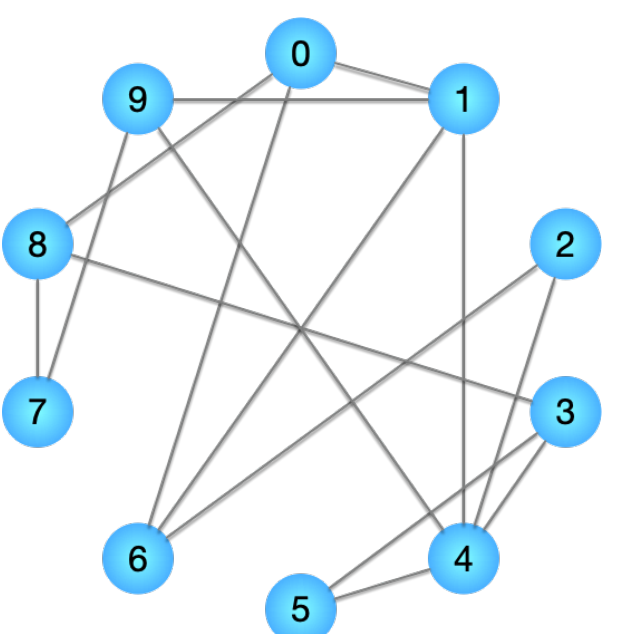

*# 1. How do we count the number of vertices, and how long does it take?* def **count\_vertices\_al**(al): '''Retun the number of vertices in an adjacency list.

 $T(n, m) = O(1)$  $\mathbf{I}=\mathbf{I}-\mathbf{I}$  .

return **len**(al)

```
adjacency list = [
   [1, 6, 8],[0, 4, 6, 9],
   [4, 6],[4, 5, 8],[1, 2, 3, 5, 9],
   [3, 4],[0, 1, 2],
   [8, 9],
   [0, 3, 7],
   [1, 4, 7],
]
```
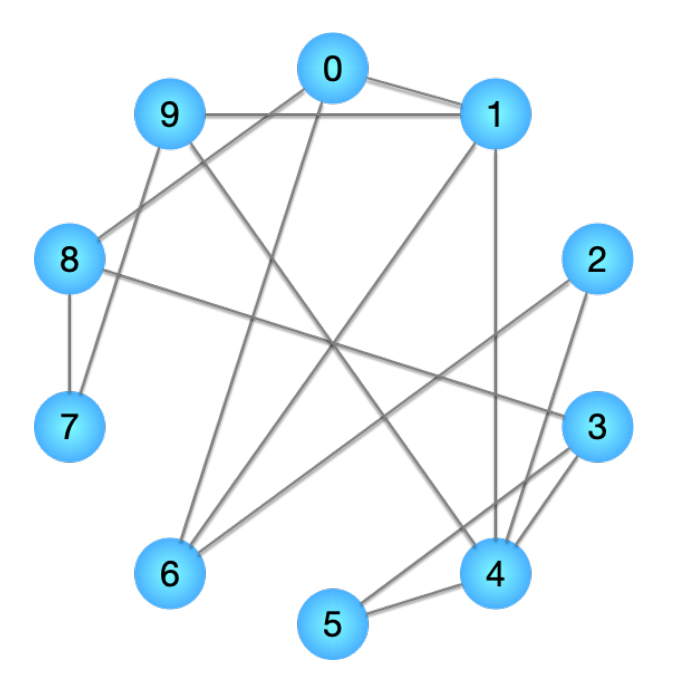

```
# 2. How do we count the number of edges, and how 
long does it take?
def count_edges_al(al, is_directed=False):
    '''Return the number of edges in an adjacency 
       list.
    We must loop over each vertex and count edges.
    T(n, m) = O(n)\mathbb{I} . \mathbb{I} . \mathbb{I}if is directed:
        return sum(len(l) for l in al)
    else:
        return sum(len(1) for l in al) // 2
```
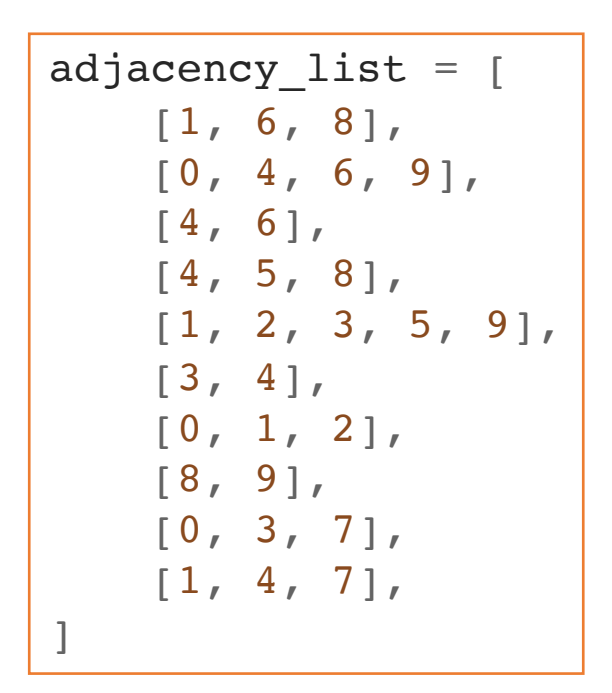

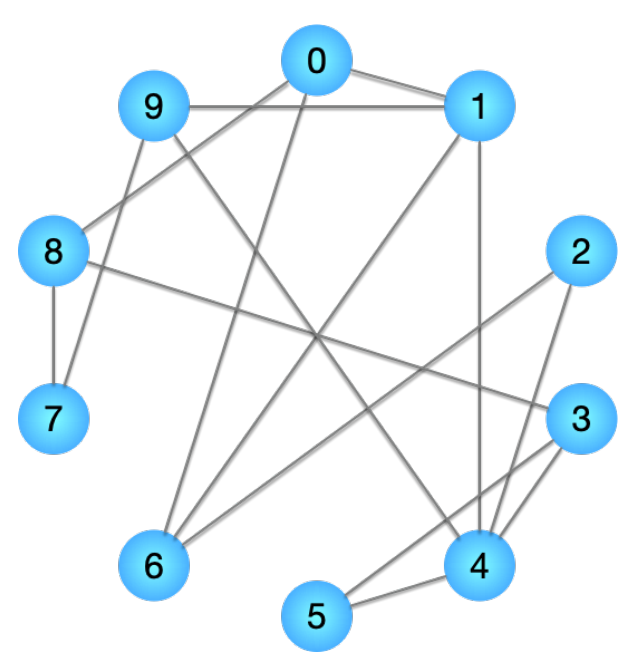

*# 3. How do we add vertices, and how long does it take?*

#### def **add** vertex  $al(al)$ :

'''Add a new vertex to an adjacency list.

Use the next available index.

This function assumes that v is not already in the adjacency list.

 $T(n, m) = O(1)$  $\mathbf{I}=\mathbf{I}-\mathbf{I}$  .

al.append([]) return al

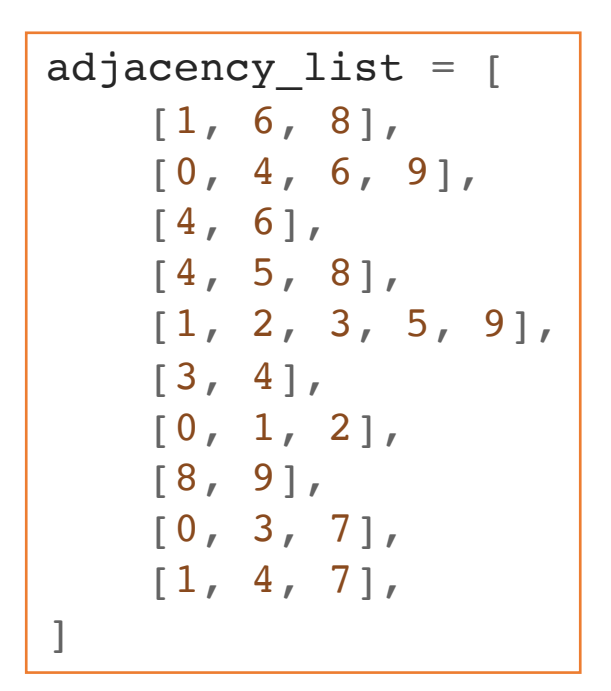

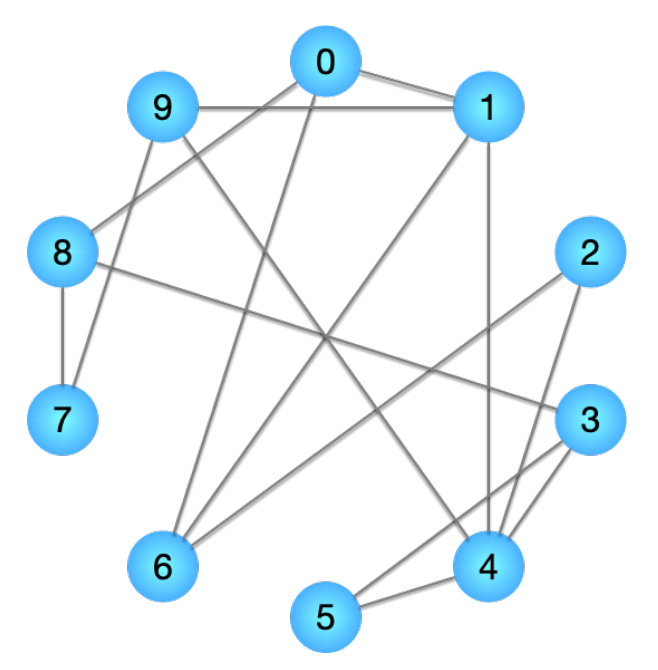

*# 4. How do we add edges,and how long does it take?* def **add\_edge\_al**(al, e): '''Add a new edge to an adjacency list.  $T(n, m) = O(1)$  $\mathbf{I}$   $\mathbf{I}$   $\mathbf{I}$  $v1, v2 = e[0], e[1]$ *# Check for edge weight* if  $len(e) == 3:$ 

 $v2 = (v2, e[2])$ 

 $al[v1]$ .append(v2) return al

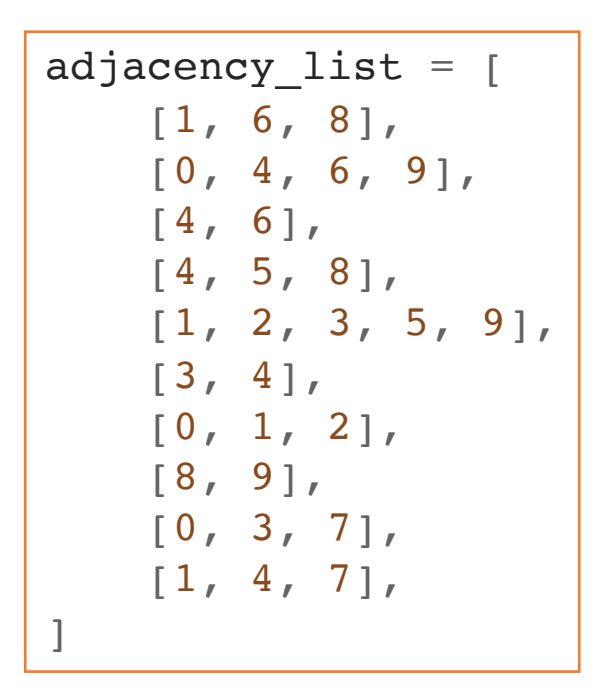

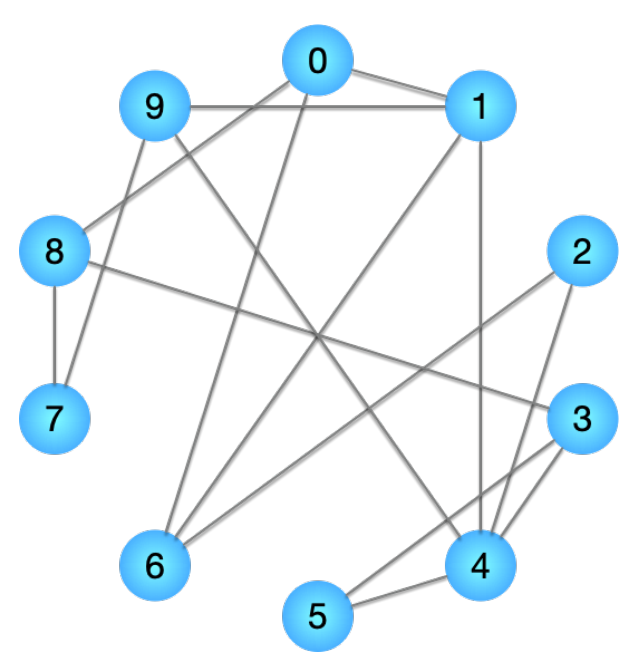

```
# 5. How do you check for the existence of an edges, 
and how long does it take?
def find_edge_al(al, e, is_weighted=False):
    '''Check for existence of edge in adjacency list.
    This function assumes that edges contain only v1
    and v2.
    T(n, m) = O(m)\mathbf{I} \mathbf{I} \mathbf{I}
```

```
v1 = e[0]vw = (e[1], e[2]) if is_weighted else e[1]return vw in al[v1]
```
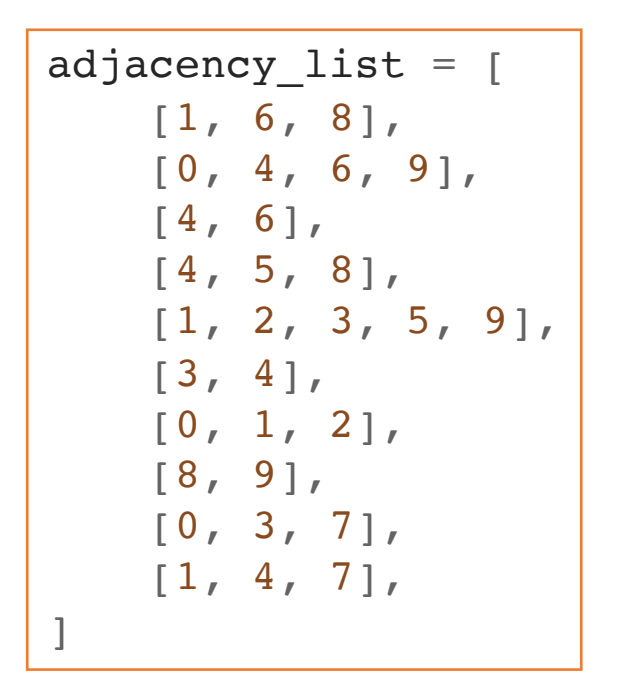

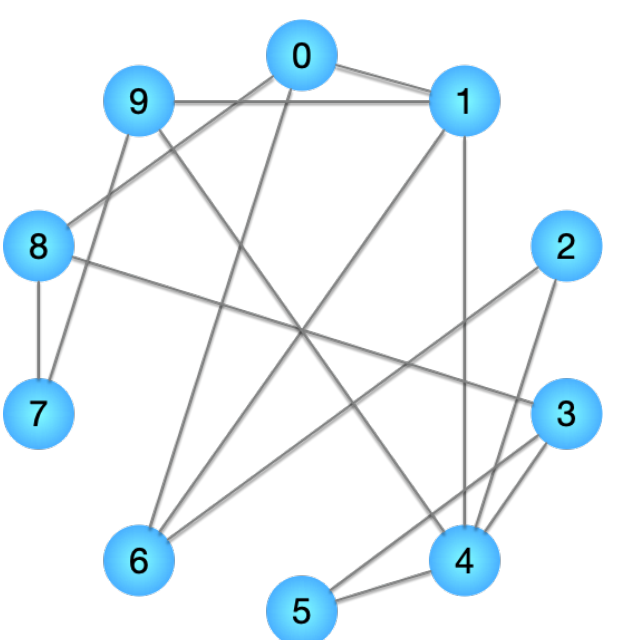

*# 6. How do you find all neighbors of a vertex, and how long does it take?* def **find\_neighbors\_al**(al, v, is\_weighted=False): '''Return all neighbors of a given vertex.

 $T(n, m) = O(1)$  $\mathbf{I}=\mathbf{I}-\mathbf{I}$  . return al[v]

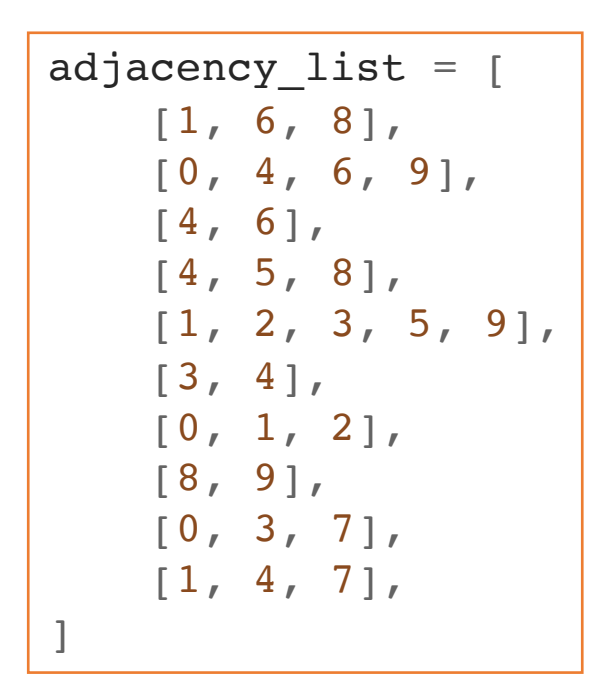

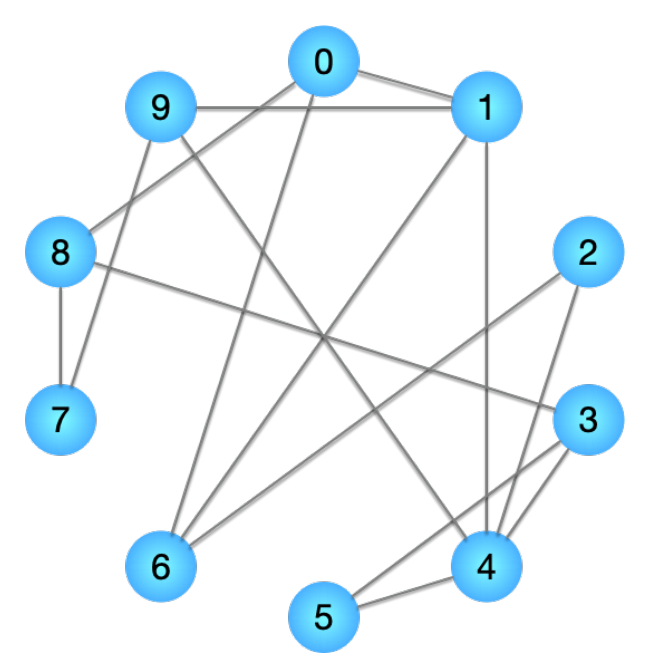

```
# 7. How much memory is needed to store the graph?
def calc_memory_al(al, is weighted=False):
    '''Calculate the approximate amount of memory 
       used by al in bytes.
```
Adjacency lists use 1 or 2 numbers for representing each edge in weighted or unweighted graphs, respectively.

```
M(n, m) = O(n + m)\mathbf{I} \mathbf{I} \mathbf{I}
```

```
m = count edges al(al)
```

```
# Memory used for storing vertices
vertices per edge = 1bytes per int = 4memory usage = m * vertices_per_edge * bytes_per_int
```

```
# Check for edge weights
if is weighted:
   bytes per float = 8memory_usage += m * bytes_per_float
return memory_usage
```
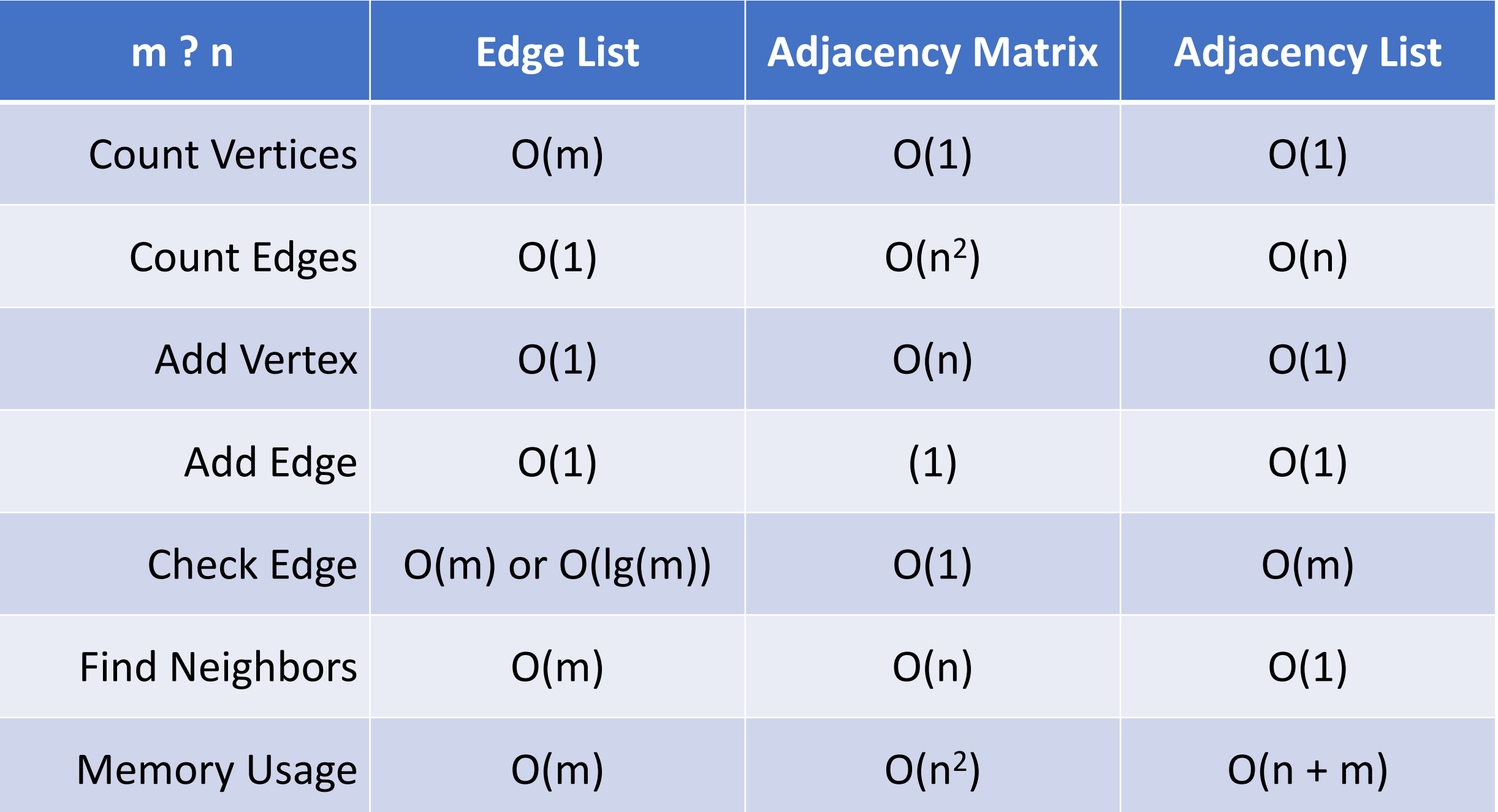

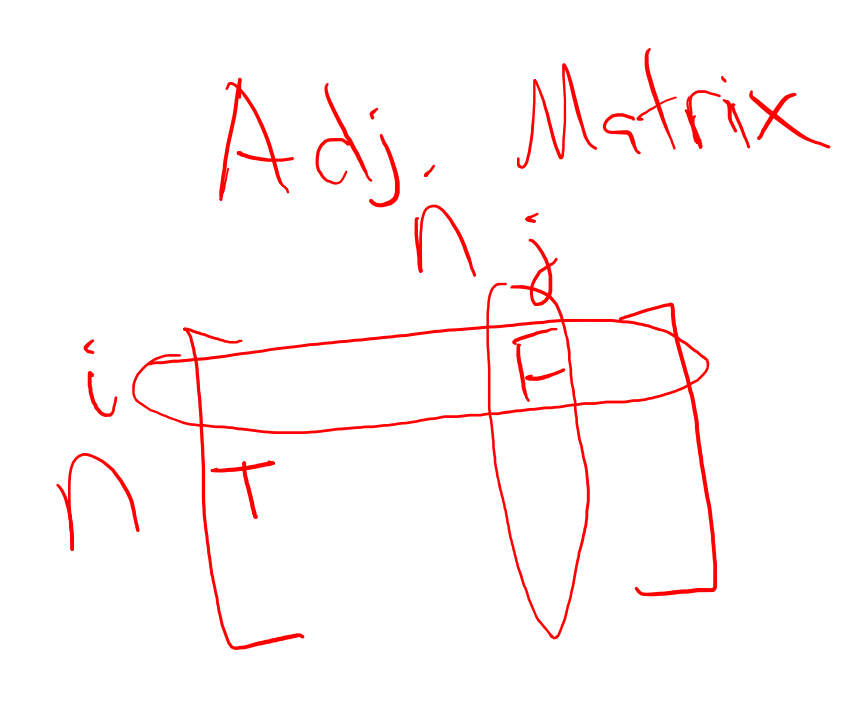

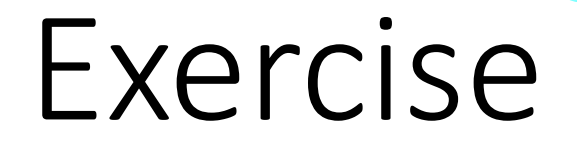

Friend Circles Algorithm

on each node.